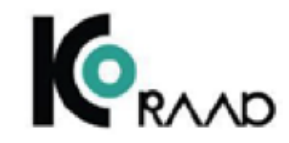

# Doorstuderen voor dummies

Bachelor Geneeskunde

### **CKO9/Wetenschappelijke onderzoeksstage**

- Zorg ervoor dat je via Studielink ingeschreven staat voor de Master Geneeskunde per de 1<sup>e</sup> van de maand waarin jij start: begint CKO9 op 28 november? Zorg ervoor dat je per 1 november ingeschreven staat!
- Zorg ervoor dat jij een wetenschappelijke stage bemachtigt op een afdeling waar jouw interesses liggen. Dit kan op verschillende manieren:
	- o Benader zelf een specialist.
	- o Zoek op het studentenprikbord naar een interessante stage.
	- o In overleg met jouw eerste en/of tweede begeleider bepaal je de data van jouw onderzoeksstage. Bekijk wanneer het CKO9 voorblok begint via [hier](https://www.radboudumc.nl/getmedia/37207aba-ba45-44c3-ae70-4d821cc40d8e/start-en-deadlines-CKO9-correctie.aspx?ext=.pdf) en bepaal wanneer jij zou willen starten.
- Dien het onderzoeksvoorstel in volgens de richtlijnen van het episodeboek (klik [hier\)](https://www.radboudumc.nl/onderwijs/scholingen/master-geneeskunde/voor-alle-studenten-van-de-master-geneeskunde/onderzoeksstage) en lever dit voorstel in via studentenwebdossier. Doe dit minimaal 2 weken van tevoren vóór de gewenste startdatum van CKO9.
	- o Let op: De examencommissie Onderzoeksstage moet het stageproject goedgekeurd hebben voor je aan CKO9-voorblok en de stage mag beginnen!
	- o Indien jouw voorstel goedgekeurd is, mag je starten met het CKO9-voorblok. Zo niet, dan mag je het voorstel wijzigen.

### **Start coschappen**

- Vraag tijdig je bachelorexamen aan. Dit kan zowel via het StiP als via het studentenwebdossier onder het kopje 'aanvragen'. Zonder officiële bachelor diploma kan je niet starten met de Master Geneeskunde.
	- o Dit is met name belangrijk als je aansluitend aan je bachelor begint met de master geneeskunde! Zorg er dan ook voor dat je ingeschreven staat voor de Bachelor Geneeskunde **totdat** je officieel bericht hebt dat deze behaald is.
		- Zodra ie bachelorexamen administratief is verwerkt. vervalt je bachelor inschrijving automatisch.
- Zorg ervoor dat je via Studielink ingeschreven staat voor de Master Geneeskunde per de 1<sup>e</sup> van de maand waarin jij start: begint CAIM op 28 november? Zorg ervoor dat je per 1 november ingeschreven staat!
- Haal bij het StiP een 'late instroomverklaring' op en lever deze in.
- Houd er rekening mee dat jij geen recht hebt op OV-vergoeding en studentenlening indien je geen actieve inschrijving in Studielink hebt.
	- o Een bewijs van inschrijving (voor behoud van je kamer bij de SSHN) kan via het StiP aangevraagd worden ter overbrugging van de wachttijd.

**Let op**: als je vanaf september niet staan ingeschreven voor bachelor of master geneeskunde, heb je ook geen toegang tot Osiris en andere onderwijssystemen. Dien daarom een verzoek in bij de Centrale Studentenadministratie van de Radboud Universiteit om toegang te blijven houden tot je studentenmail (@student.ru.nl) en Osiris in je wachttijd. Op deze manier blijf je bereikbaar en kun je ook het studentenwebdossier raadplegen!

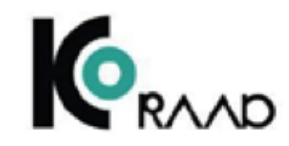

# Afstuderen voor dummies

Master Geneeskunde

#### **Voor het afstuderen**

- Examenvergadering Master Geneeskunde
	- o Aanmelden via Studentenwebdossier
	- $\circ$  Elke 3<sup>e</sup> dinsdag van het blok
	- o Deadline: 4 weken voor de vergadering
		- Kies de eerste datum NA laatste
			- coschap/onderzoeksstage.
		- **Blijf ingeschreven in** Studielink tot de vergaderdatum.
- Formulier 'Uitreiking Artsexamen'
	- o Eventueel laten invullen door iemand anders voor een persoonlijk tintje
- Controleer Osiris en Studentenwebdossier
	- o Wees alert op voortgangstoetsen:
		- **VTM3** moet binnen zijn.
		- Indien contact leggen met de voortgangscommissie niet lukt  $\rightarrow$  contact opnemen met de secretaris van de Examencommissie.

### **Uitreiking**

- Eed of belofte van Hippocrates? Zorg ervoor dat je hierover nadenkt voor de uitreiking! o [KNMG Artseneed](https://www.knmg.nl/advies-richtlijnen/knmg-publicaties/artseneed.htm)
	-
- Alle examenkandidaten zitten vooraan; op de stoelen ligt een briefje met de naam.
- De uitreiking begint met een praatje van de voorzitter en vrij snel daarna wordt de eed/belofte afgelegd. Daarna wordt iedereen persoonlijk toegelicht; hier wordt wat gezegd over jezelf, met behulp van je eigen aangeleverde stukje tekst of het wordt letterlijk voorgelezen. Daarna kom je naar voren voor felicitaties en krijg je je diploma. Na afloop is er een borrel.

## **Na het afstuderen**

- Studielink
	- o Schrijf je uit: uitschrijving gebeurt per de 1<sup>e</sup> van de maand waarin je niet meer studeert.
- OV-chipkaart
	- $\circ$  Zet deze uiterlijk de 5<sup>e</sup> dag na uitschrijfdatum stop via DUO!
	- o NS heeft speciale kortingen voor afgestudeerden: 1<sup>e</sup> jaar na afstuderen gratis Dal Voordeel t.w.v. 50 euro.
- Studentenlening
	- o Indien recht vervallen vóór afstuderen: je hoeft geen actie te ondernemen. Dit doet de universiteit.
	- o Zet je lening **niet** stop als je een nullening wilt afsluiten.
	- $\circ$  Lening stopt per 1<sup>e</sup> van de maand waarin je niet meer bent ingeschreven bij de universiteit.